## Package 'ThermalSampleR'

February 21, 2022

Type Package

Title Calculate Sample Sizes Required for Critical Thermal Limits Experiments

Version 0.1.0

Maintainer Clarke JM van Steenderen <vsteenderen@gmail.com>

Description We present a range of simulations to aid researchers in determining appropriate sample sizes when performing critical

thermal limits studies (e.g. CTmin/CTmin experiments). A number of wrapper functions are provided for plotting and summarising outputs

from these simulations. These simulations are presented in Owen, C., Sutton, G., Martin, G., van Steenderen, C., and Coetzee, J. Sample size determination for critical thermal limits studies. 2022. Physiological Entomology. Under review. The GUI version of this package is available on the R Shiny online server at:

<[https://clarkevansteenderen.shinyapps.io/ThermalSampleR\\_](https://clarkevansteenderen.shinyapps.io/ThermalSampleR_Shiny/)

[Shiny/](https://clarkevansteenderen.shinyapps.io/ThermalSampleR_Shiny/)> , or it is accessible via GitHub at <[https:](https://github.com/clarkevansteenderen/ThermalSampleR_Shiny/)

[//github.com/clarkevansteenderen/ThermalSampleR\\_Shiny/](https://github.com/clarkevansteenderen/ThermalSampleR_Shiny/)>. We would like to thank Grant Duffy (University of Otago, Dundedin, New Zealand) for granting us permission to use the source code for the Test of Total Equivalency function.

License GPL-3

Encoding UTF-8

LazyData true

**Depends**  $R$  ( $>= 2.10$ )

**Imports** tidyr, dplyr, purrr, rlang, MASS  $(>= 7.3)$ , stats  $(>= 3.4.0)$ , graphics  $(>= 3.4.0)$ , base  $(>= 3.4.0)$ , magrittr, utils, ggplot2, cowplot, EnvStats, sn, janitor

RoxygenNote 7.1.2

Suggests rmarkdown, knitr

VignetteBuilder knitr

NeedsCompilation no

Author Guy Frederick Sutton [aut] (Wrote original R functions, and adapted the Duffy et. al. 2021 R function into this package., <<https://orcid.org/0000-0003-2405-0945>>),

<span id="page-1-0"></span>Clarke JM van Steenderen [aut, cre] (Compiled the R package, and the associated R Shiny application., <<https://orcid.org/0000-0002-4219-446X>>), Grant Duffy [cph] (Granted permission to use the source code for the Test of Total Equivalency function., <<https://orcid.org/0000-0002-9031-8164>>)

Repository CRAN

Date/Publication 2022-02-21 09:00:26 UTC

### R topics documented:

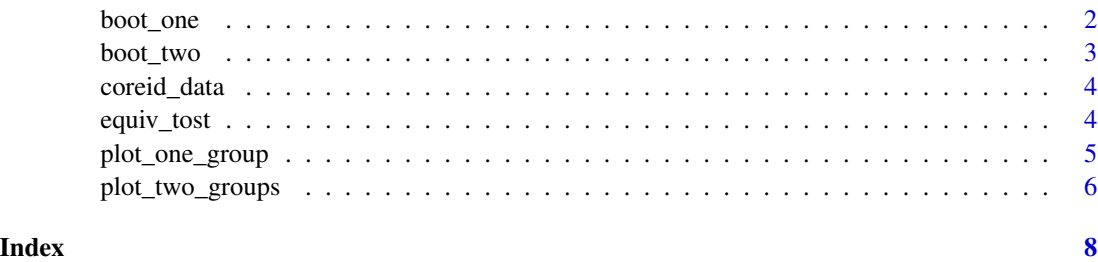

boot\_one *Bootstrap sampling to calculate summary statistics of CTL values*

#### Description

Calculate mean and CI's of CTL for a single population

#### Arguments

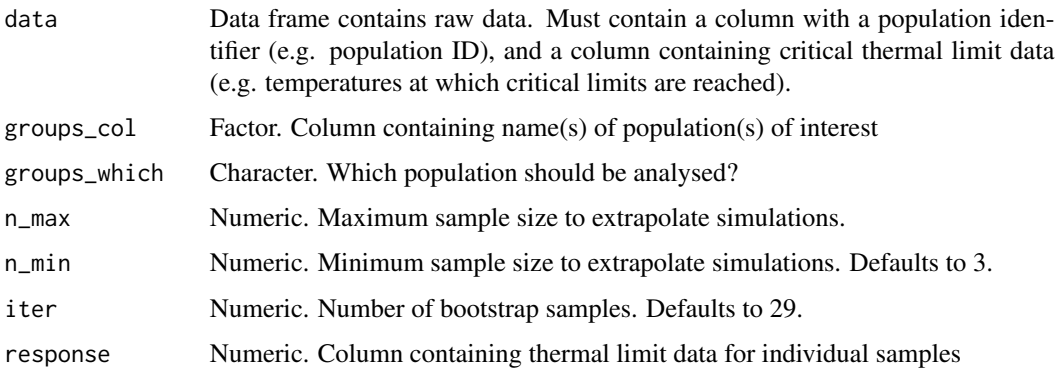

#### Value

A data frame of CTL summary statistics from bootstrap resamples

#### <span id="page-2-0"></span>boot\_two 3

#### Examples

```
head(coreid_data)
sims <- boot_one(data = coreid_data,
                    groups_col = col,
                    groups_which = "Catorhintha schaffneri_APM",
                    response = response,
                    n_{max} = 49,
                    iter = 99)
```
boot\_two *Bootstrap sampling for difference in means between two groups*

#### Description

Calculate difference in mean CT limits between two groups.

#### Arguments

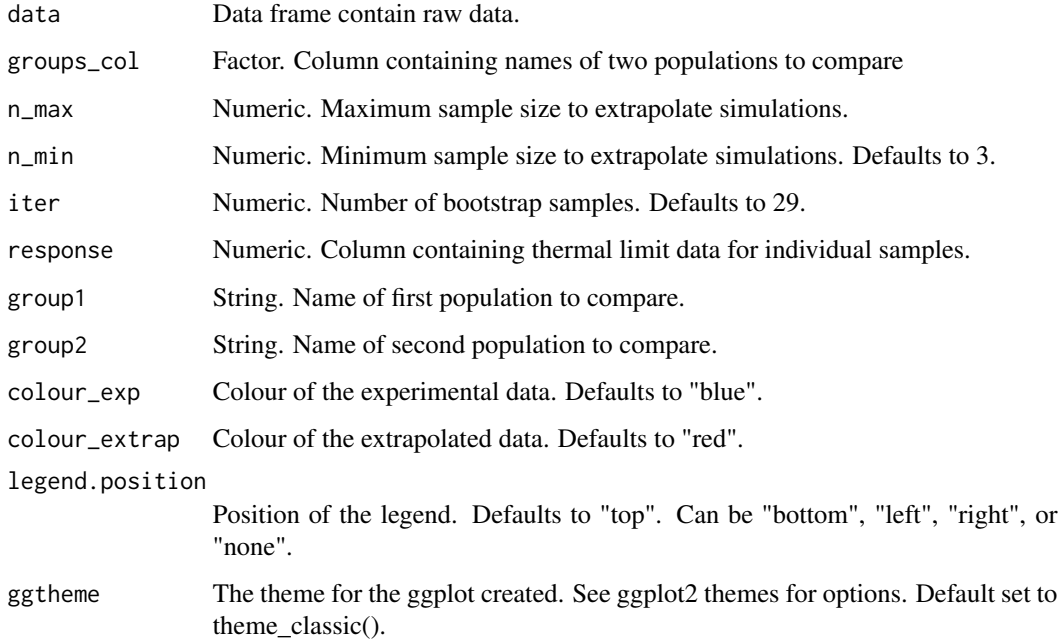

#### Value

A data frame of bootstrap resamples

#### Examples

```
head(coreid_data)
sims <- boot_two(data = coreid_data,
                        groups_{col} = col,response = response,
                        group1 = "Catorhintha schaffneri_APM",
                        group2 = "Catorhintha schaffneri_NPM",
                        n_{max} = 49,
                        iter = 99
```
coreid\_data *Example critical thermal limit data for ThermalSampleN package*

#### Description

A dataset containing critical thermal limit (CTmin) data for the sap-sucking bug, Catorintha schaffneri.

#### Usage

coreid\_data

#### Format

A data frame with 60 rows and 2 variables:

col insect population tested, string

response CTmin value for individual insect, in degrees celsius ...

#### Source

"Unpublished data provided by Philippa Muskett (Centre for Biological Control, Rhodes University, South Africa)

equiv\_tost *equiv\_tost*

#### Description

Perform a Test of Total Equivalence as adapted from Duffy et al. (2021) (<https://doi.org/10.1111/1365-2435.13928>)

<span id="page-3-0"></span>

#### <span id="page-4-0"></span>Arguments

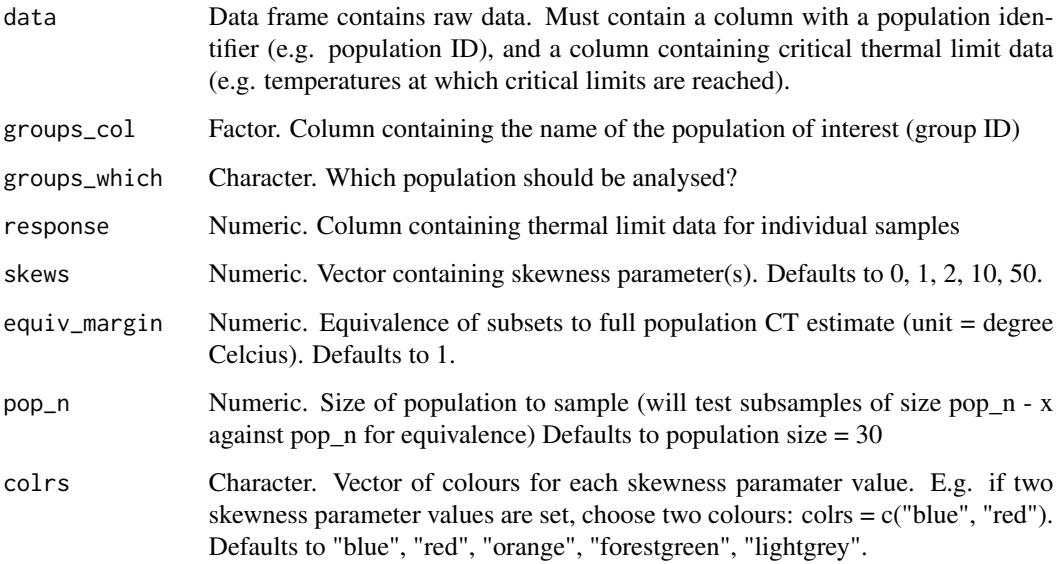

#### Value

Two plots; (a) equivalence of means, and (b) equivalence of variances

#### Examples

```
head(coreid_data)
res <- equiv_tost(data = coreid_data,
                    groups_col = col,
                    groups_which = "Catorhintha schaffneri_APM",
                    response = response,
                    skews = c(1,10),
                    colrs = c("lightblue", "lightpink"),
                    equiv_margin = 1,
                    pop_n = 5
```
plot\_one\_group *Plot output from boot\_sample*

#### Description

Plot output from boot\_one.

#### <span id="page-5-0"></span>Arguments

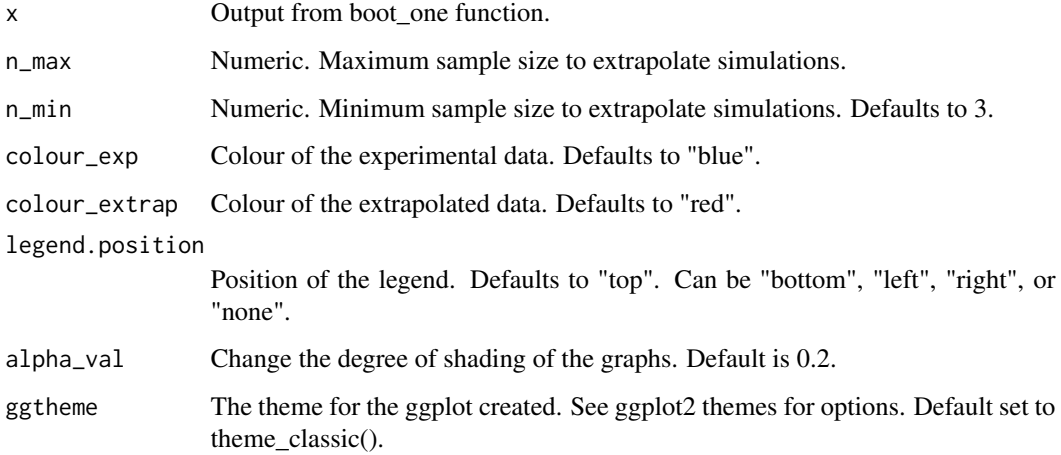

#### Value

Two plots; (a) precision of the CTmin estimate across experimental and extrapolated sample sizes; (b) the sampling distribution (range of plausible CTmin values) across experimental and extrapolated sample sizes.

#### Examples

```
sims <- boot_one(coreid_data,
                    groups_col = col,
                    groups_which = "Catorhintha schaffneri_APM",
                    n_{max} = 30,
                    response = response)
plot\_one\_group(x = sims,n_{min} = 3,
               n_{max} = 15,
               colour_exp = "darkblue",
               colour_extrap = "green",
               legend.position = "right")
```
plot\_two\_groups *Plot output from boot\_two\_groups*

#### Description

Plot output from boot\_two.

#### Arguments

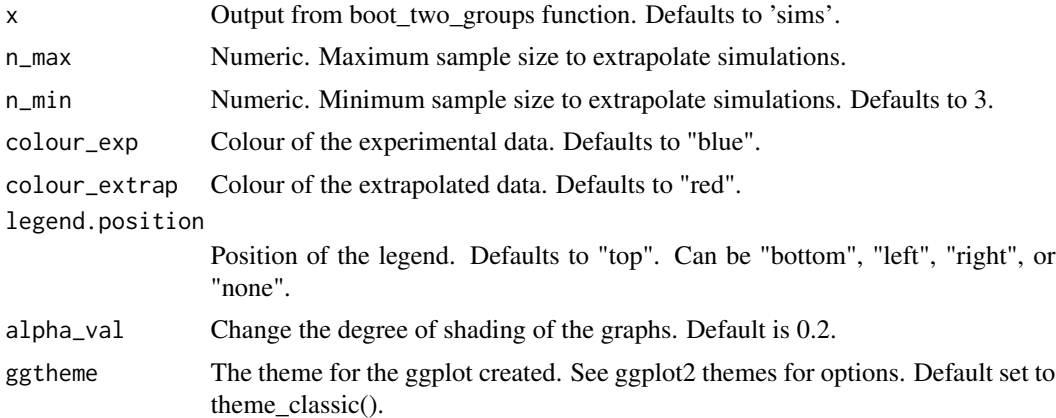

#### Value

Two plots: (a) the precision of the estimates for the difference in CTmin between the two selected groups across sample sizes; (b) the 95

#### Examples

```
sims <- boot_two(data = coreid_data,
                        groups_col = col,
                        response = response,
                        group1 = "Catorhintha schaffneri_APM",
                        group2 = "Catorhintha schaffneri_NPM",
                        n_{max} = 30,
                        iter = 99)
plots <- plot_two_groups(x = sims,
                         n_{min} = 3,
                         n_{max} = 30,colour_exp = "gold",
                         colour_extrap = "darkgreen",
                         legend.position = "right")
```
# <span id="page-7-0"></span>Index

∗ datasets coreid\_data, [4](#page-3-0)

boot\_one, [2](#page-1-0) boot\_two, [3](#page-2-0)

coreid\_data, [4](#page-3-0)

equiv\_tost, [4](#page-3-0)

plot\_one\_group, [5](#page-4-0) plot\_two\_groups, [6](#page-5-0)